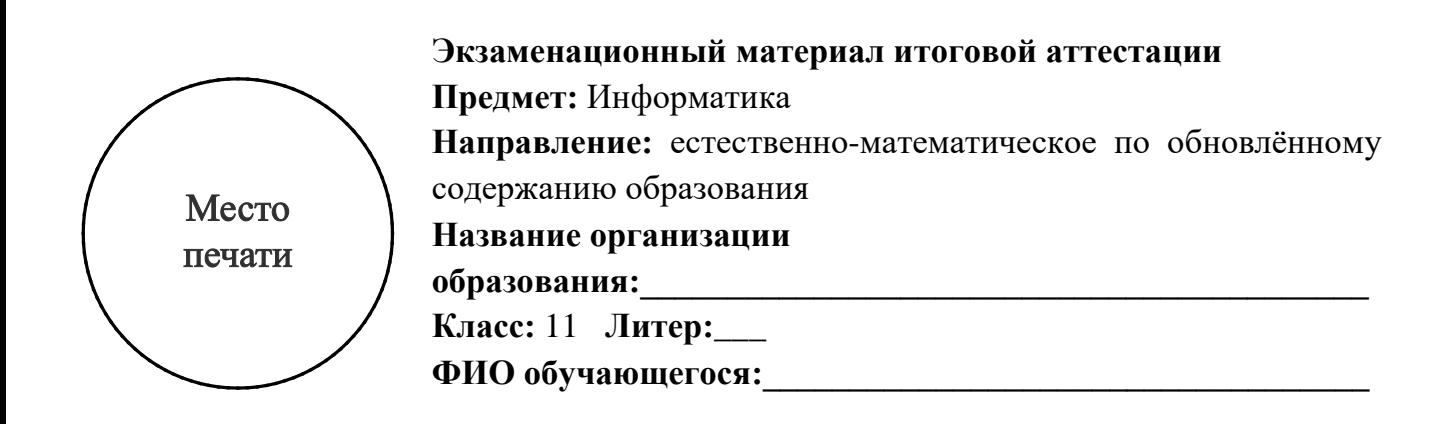

## Разлел А

- 1. ІР-адрес это уникальный числовой идентификатор устройства в компьютерной сети.
	- (a) Приведите один пример IP-адреса в формате IPv4.

(b) Назовите одну причину, по которой IPv6 был введён вместо IPv4.

(с) Опишите одно отличие между статическим и динамическим IP-адресами.

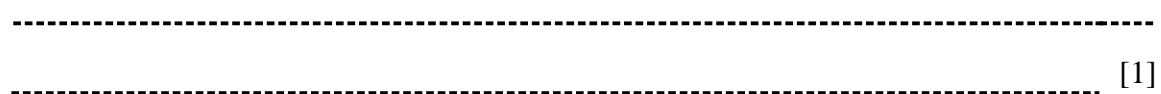

2. DNS - компьютерная распределённая система для получения информации о доменах. Определите уровни данного домена (Рисунок 1).

https://my.edu.kz/

Рисунок $1$ 

Домен первого уровня по поставки по податает по поставке первого уровня по поставке по по по по по по по по по Домен второго уровня политическое поставке по политическое поставке по политическое политическое детей детей.

 $\lceil 2 \rceil$ 

**3.** Аутентификация – процедура проверки подлинности заявленного пользователя или устройства.

Приведите **один** пример биометрической аутентификации и опишите способ реализации.

Пример

Способ реализации

[2]

**4.** В таблице представлены термины и описания касательно информационной безопасности.

Заполните пропуски соответствующими терминами и описаниями.

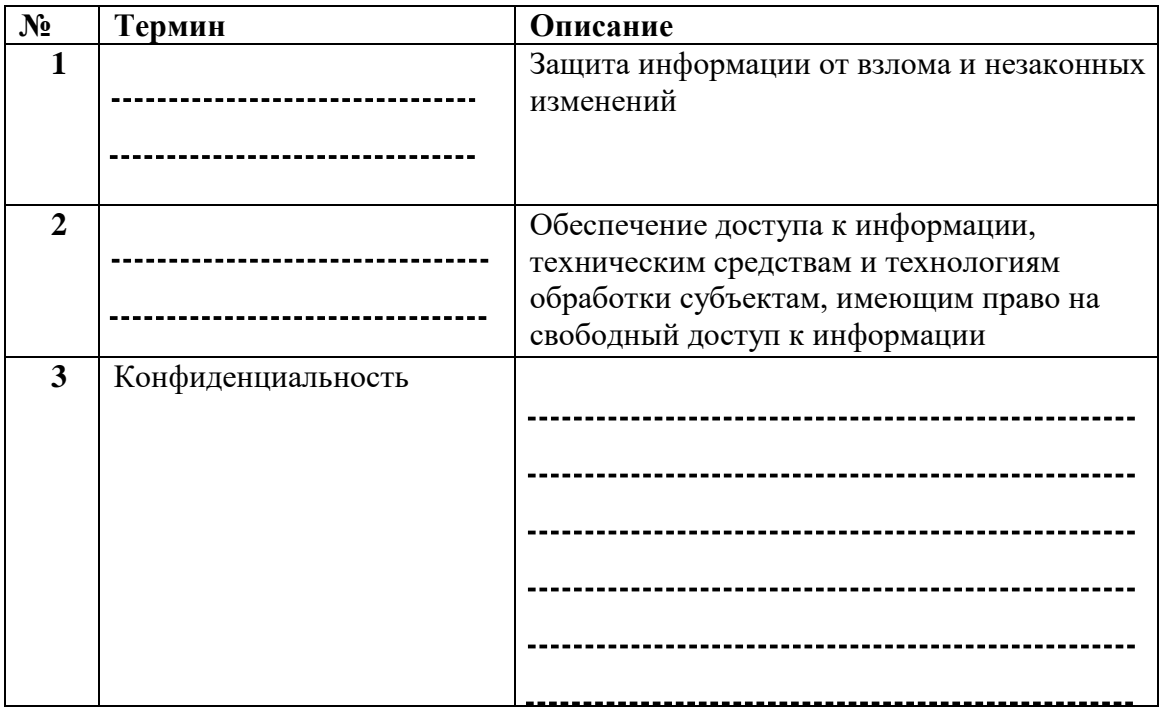

[3]

- **5.** Алия решила создать базу данных для магазина одежды. Она создала таблицу, которая состоит из четырёх полей.
	- **(a)** Опишите термины:

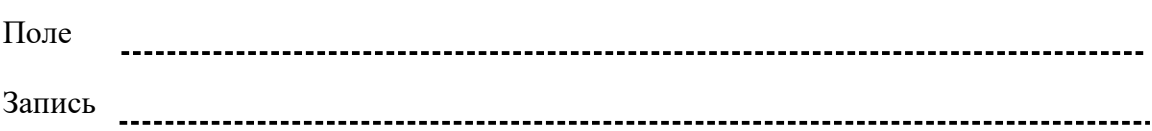

**(b)** Определите типы данных полей.

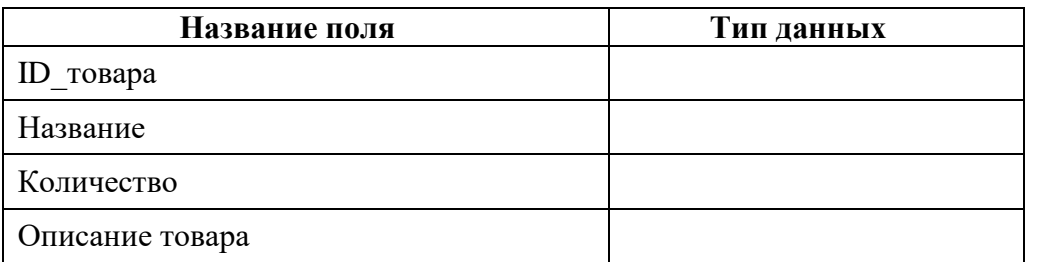

[2]

[2]

- **6.** Искусственный интеллект моделирование процесса человеческого интеллекта компьютерными системами.
	- **(a)** Приведите пример применения искусственного интеллекта в следующих областях:

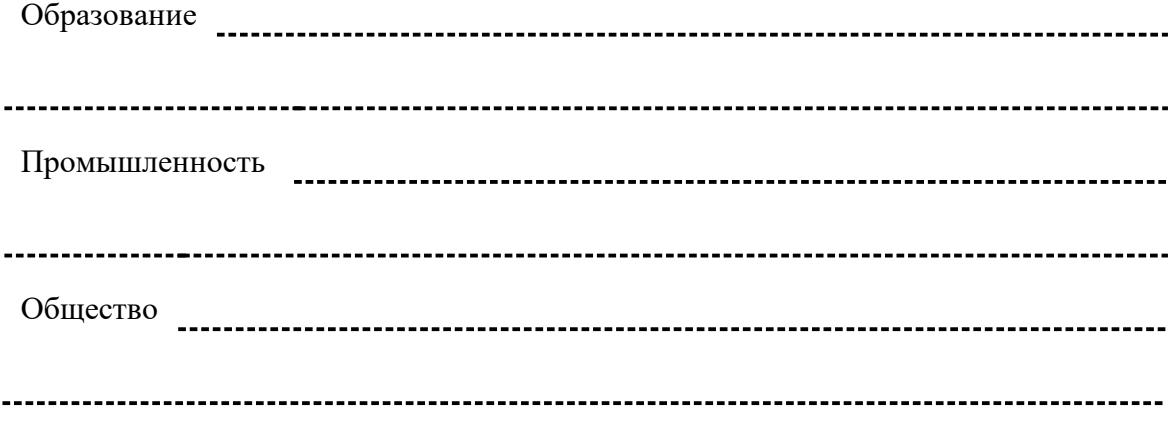

[3]

**(b)** Машинное обучение – это процесс, в ходе которого система обрабатывает большое число примеров, выявляет закономерности и использует их, чтобы прогнозировать характеристики новых данных.

Укажите **два** способа машинного обучения.

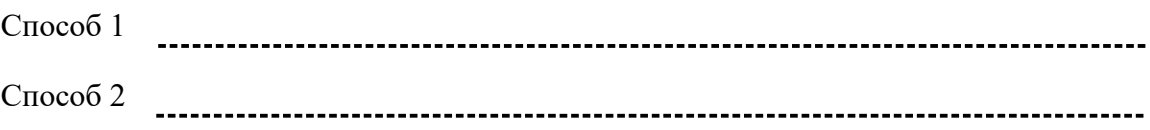

использования виртуальной реальности в жизни. Определение Пример [2] **8.** Виртуальная машина – это виртуальный компьютер, созданный с помощью специального программного обеспечения. Укажите **два** назначения виртуальной машины. Назначение 1 Назначение 2 [2] **9.** Арсен хочет прикрепиться онлайн к поликлинике по месту проживания, используя портал egov.kz. Напишите последовательность действий Арсена. Действие 1 Действие 2 [2]

**7.** Дайте определение понятию «Виртуальная реальность». Приведите пример

## Разлел В

- 10. Переведите данные числа в десятичную систему счисления. Покажите процесс работы.
	- (а) Двоичное число  $1101101_2$

(b) Шестнадцатеричное число 2A1<sub>16</sub>

11. Дано логическое выражение (Рисунок 2).

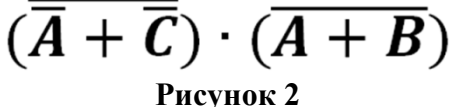

(a) Нарисуйте логическую схему.

(b) Заполните таблицу истинности для данного логического выражения.

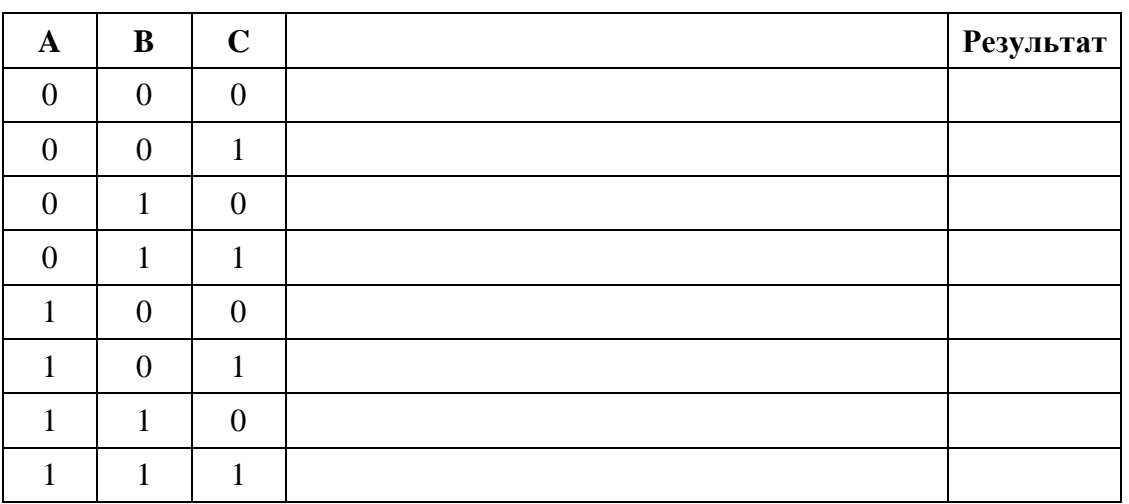

Рабочее место

12. Рассмотрите данный код (Рисунок 3).

 $def mult(n,m):$  $x=1$ while  $x \le m$ :  $print(n*x)$  $x=x+1$  $a = int(input('a='))$  $b = int(input('b='))$  $if b > 3:$  $mult(a, 3)$ else:  $mult(a, b)$ Рисунок 3

Выберите два верных утверждения. Поставьте галочку.

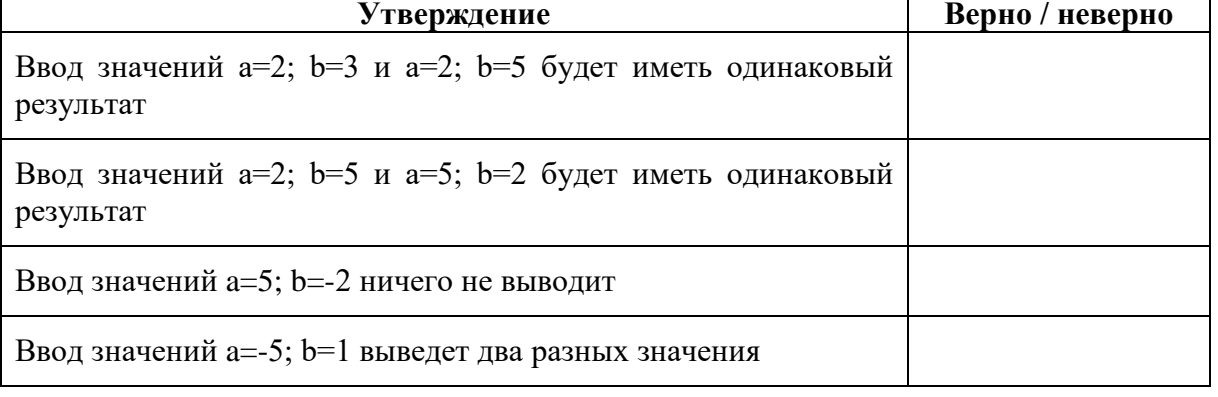

 $[2]$ 

## **13.** Рассмотрите *html*-код.

**(a)** Нарисуйте веб-страницу, которая соответствует представленному коду.

```
 <body>
 <h1 align="center">Кондитерская "Пончик"</h1>
<p> <br/>b> В нашем<u> меню</u>
</p>
 \langleol type="A">
  \langleli>Свежий хлеб\langleli>
  \langleli>Вкусные торты\langleli>
  \leqli>Сытные пироги\leqli>
 </ol> </body>
```
## *Место для веб-страницы*

[2]

**(b)** Напишите код CSS, используя стиль уровня документа, которая поменяет цвет фона на фиолетовый (violet).

*Место для CSS кода*

[2]

- **14.** Арсен создаёт базу данных для компьютерного магазина. Первая таблица содержит информацию об устройствах и называется «Devices».
	- **(a)** Установите соответствующие типы полей таблицы.

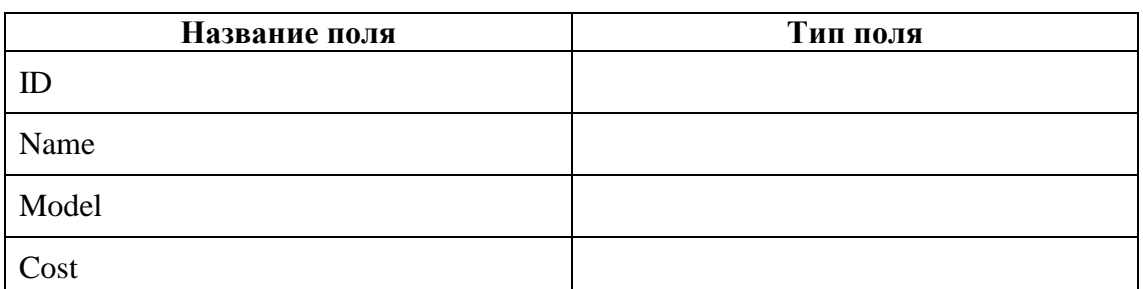

[2]

**(b)** Арсен забыл добавить поле о количестве устройств «Quantity». Помогите ему написать SQL-запрос для добавления данного поля в таблицу.

[2]

**(c)** Напишите SQL-запрос, чтобы вывести название (Name) и цену (Cost) устройств, где изготовителем (Model) является компания «Samsung».

[3]

- **15.** Болат разрабатывает мобильное приложение, которое определяет сумму чисел от 1 до n.
	- **(a)** Дополните пропуски в блоках.

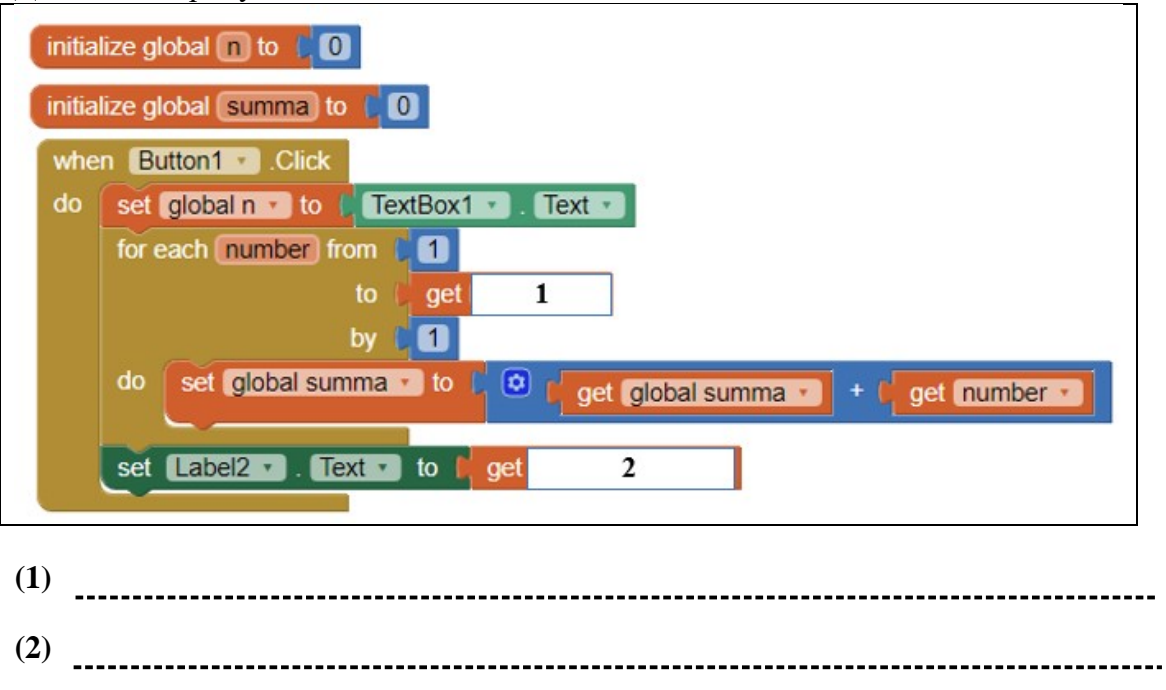

[2]

**(b)** Создайте дружественный интерфейс для данного приложения, используя блоки кода (i).

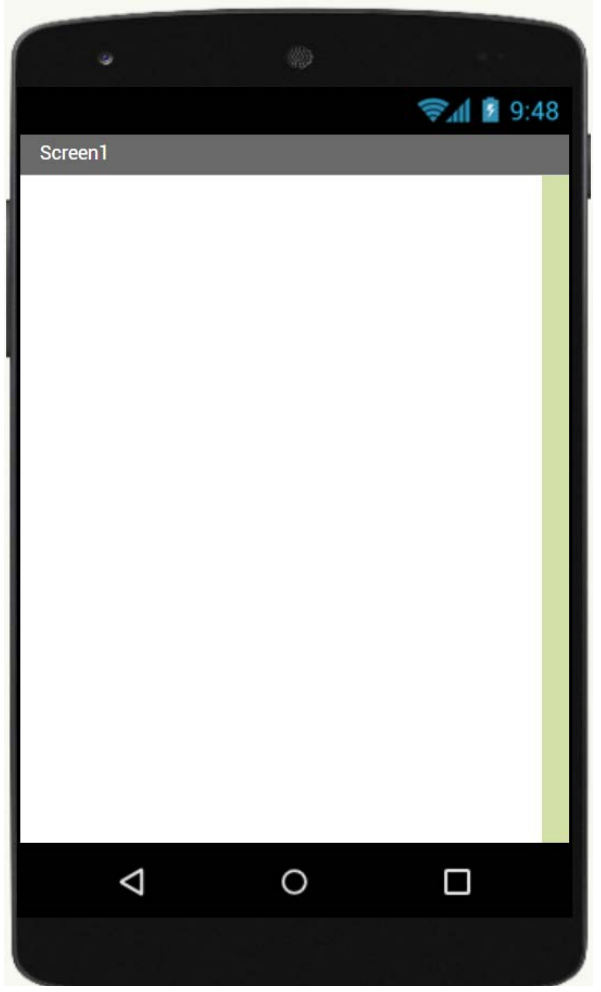

**16.** Арсен хочет отправить Мире конфиденциальное электронное письмо, чтобы только она могла его прочитать. В этом сообщении будет использоваться открытый и зашифрованный текст.

Объясните, как использование криптографии с асимметричным ключом гарантирует, что только Мира сможет прочитать электронное письмо.

[3]

- **17.** По заданным IP-адресу 192.168.156.235 и маской 255.255.255.240 подсети
	- (а) определите адрес сети

[1]

(b) определите номер компьютера в подсети

[1]

(c) определите максимальное количество компьютеров, которое можно подключить

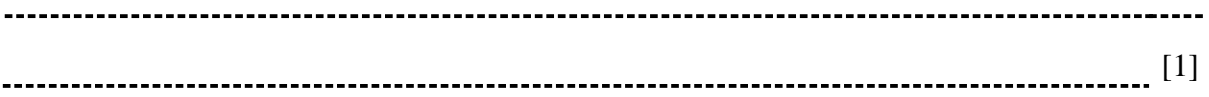

**18.** Напишите функцию sumDigit(), которая вычисляет сумму цифр переданного числа и осуществите вызов функции из основной части программы написанной на языке программирования Python.

[4]